Incluve CD-ROM

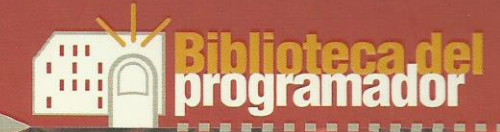

## Programación Avanzada en

Válido para Windows 95/98 y **NT 4.0** 

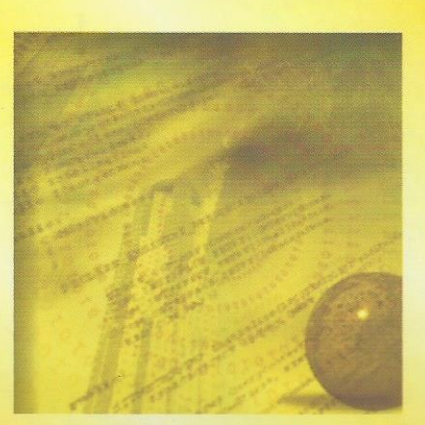

con Visual C++<br>y MFC

Jorge Pascual **Francisco Charte** Miguel J. Segarra Ángel de Antonio José A. Clavijo

Oshorne

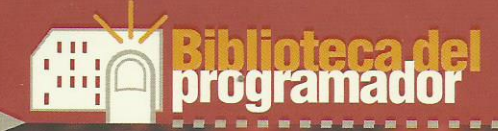

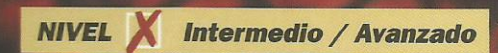

## Programación Avanzada en

on este libro, aprenderá a dotar de facilidades de impresión a sus aplicaciones tanto si son WYSIWYG como si son del tipo en el que la representación de los datos no tiene el mismo aspecto en la pantalla que sobre el papel. También se explica cómo añadir soporte para la visualización preliminar de los trabajos de impresión.

Incluye además una descripción detallada del modelo de objetos COM, el funcionamiento del SCM, las interfaces y los distintos tipos de servidores. Aprenderá a crear componentes COM paso a paso, usando tan sólo el lenguaje C++.

Sirviéndose de las plantillas de clases ATL podrá crear todo tipo de componentes, desde los más sencillos hasta complejos controles y contenedores ActiveX. También podrá crear aplicaciones simples con requerimientos mínimos.

En este libro encontrará una completa introducción a MTS y los nuevos servicios COM+. así como ejemplos prácticos de su uso, creando componentes que funcionan de manera asíncrona o equilibran la carga entre varios servidores.

Podrá aprender a personalizar al máximo sus aplicaciones MFC, pudiendo llegar a desarrollar sus propios controles, como menús, botones, list box, etc. utilizando tanto controles owner-drawn como self-drawing.

La programación con múltiples hilos es una de las claves para aprovechar toda la potencia de Windows 2000. El libro explica multi-threading desde la librería MFC, control de hilos con CEvent, CMutex, CSemaphore y CCriticalSection, así como la comunicación entre varios hilos de ejecución.

Profundice en la programación Internet al más bajo nivel viendo todo lo que subyace bajo el protocolo IP, los transportes TCP/IP y UDC/IP, el IP Multicast, la utilización de sockets y la programación de la Internet Server API (ISAPI), entre otros muchos conceptos.

- · Extienda el propio sistema creando gestores para diversas funciones.
- · Aprenda a preparar sus aplicaciones para funcionar en configuraciones multimonitor.
- · Con la interfaz del escritorio activo, mejore la integración de sus proyectos con el sistema.
- · Utilice los servicios ADSI para localizar recursos en su red.
- · Practique con el código completo de ejemplo incluido en el CD-ROM.

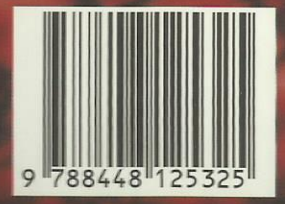

McGraw-Hill Interamericana  $de$  España, S. A. U.

A Subsidiary of The McGraw-Hill Companies  $\mathbb{Z}$ 

ISBN: 84-481-2532-0

## **Extracto del índice de contenidos**

Agradecimientos.

Acerca de los autores.

- **1**. Filosofía de programación. ¡Hola Windows!.
- **2**. Flujo del programa Las interioridades de Windows.
- **3**. Programación gráfica moderna Independencia del dispositivo.
- **4**. Herramienta de dibujo.
- **5**. Trabajar con texto en Windows.
- **6**. Manipulación de imágenes Mapas de bits.
- **7**. Filosofía de programación con MFC.
- **8**. Entrada y salida Interacción con el usuario.
- **9**. Menús y aceleradores.
- **10**. Diálogos y controles Controles comunes. Mensajes reflejados.
- **11**. Programación Gráfica con MFC CDC.
- **12.** Clases genéricas de utilidad.
- **13**. Filosofía de la Arquitectura Documento/Vista.
- **14**. Aplicaciones de un solo documento SDI.
- **15**. Aplicaciones Multidocumento MDI.
- **16**. Añadidos básicos Barra de herramientas. Barra de estado. Barra de diálogo. Contenedores: ReBar.
- **17**. Impresión y visualización preliminar.
- **18**. Conceptos básicos de la librería MFC CObject.
- **19.** Personalización empleando la librería MFC.
- **20**. Hilos y procesos. Comunicación entre procesos.
- . Aplicaciones de red e Internet. ISA.
- **22.** Diseño y distribución de programas Librerías estáticas y librerías de enlace dinámico (DLL).
- . Introducción a COM, DCOM y ATL.
- . Programación directa de COM y DCOM.
- . Introducción a la ATL.
- . Desarrollo de servidores COM.
- . Desarrollo de clientes COM.
- . Mecanismo de automatización.
- . Controles ActiveX.
- **30.** Contenedores ActiveX.
- . Arrastrar y soltar ActiveX.
- . Introducción a MTS.
- . Introducción a COM+.
- . COM+ en la práctica.
- . Creación de extensiones al sistema.
- . Creación de servicios.
- . Múltiples monitores.
- . La interfaz del escritorio activo.
- **39.** El Directorio activo.

-